# UNIVERSITY OF ILLINOIS AT URBANA-CHAMPAIGN Department of Electrical and Computer Engineering

## ECE 417 Multimedia Signal Processing Fall 2017

## EXAM 3

Friday, December 15, 2017

- This is a CLOSED BOOK exam. You may use one sheet (front and back) of handwritten notes.
- No calculators are permitted. You need not simplify explicit numerical expressions.
- There are a total of 40 points in the exam. Each problem specifies its point total. Plan your work accordingly.
- You must SHOW YOUR WORK to get full credit.

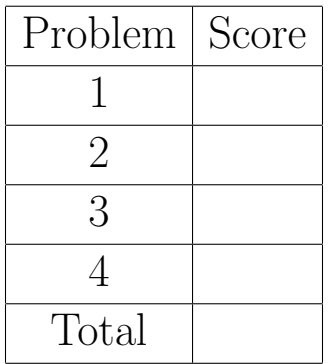

Name: when the contract of the contract of the contract of the contract of the contract of the contract of the contract of the contract of the contract of the contract of the contract of the contract of the contract of the

# Possibly Useful Formulas

Scaled Forward-Backward Algorithm

$$
\tilde{\alpha}_1(i) = \pi_i b_i(\vec{x}_1)
$$
\n
$$
g_t = \sum_{i=1}^N \tilde{\alpha}_t(i)
$$
\n
$$
\hat{\alpha}_t(i) = \frac{1}{g_t} \tilde{\alpha}_t(i)
$$
\n
$$
\tilde{\alpha}_t(i) = \sum_{j=1}^N \hat{\alpha}_{t-1}(j) a_{ji} b_i(\vec{x}_t)
$$
\n
$$
\hat{\beta}_T(i) = 1
$$
\n
$$
\tilde{\beta}_t(i) = \sum_{j=1}^N \hat{\beta}_{t+1}(j) a_{ij} b_j(\vec{x}_{t+1})
$$
\n
$$
\hat{\beta}_t(i) = \frac{1}{g_{t+1}} \tilde{\beta}_t(i)
$$

Adaboost Assume  $y_i, h_j(x_i) \in \{0, 1\}$ . For  $t = 1, \ldots, T$ :

$$
h_t^* = \arg \min_j \sum_{i=1}^n w_{t,i} |h_j(x_i) - y_i|
$$

$$
\epsilon_t = \sum_{i=1}^n w_{t,i} |h_t^*(x_i) - y_i|
$$

$$
\tilde{w}_{t+1,i} = \begin{cases} \frac{\epsilon_t}{1 - \epsilon_t} w_{t,i} & h_t^*(x_i) = y_i \\ w_{t,i} & \text{otherwise} \end{cases}
$$

$$
w_{t+i,i} = \frac{\tilde{w}_{t+1,i}}{\sum_j \tilde{w}_{t+1,j}}
$$

$$
H(x) = u \left( \sum_{t=1}^T \alpha_t (h_t^*(x) - \frac{1}{2}) \right)
$$

$$
\alpha_t = \log \frac{1 - \epsilon_t}{\epsilon_t}
$$

Affine Transforms and Barycentric Coordinates

$$
\vec{x}_0 = [\vec{x}_1, \vec{x}_2, \vec{x}_3] \vec{\lambda}
$$
  

$$
\vec{u}_i = \begin{bmatrix} a & b & c \\ d & e & f \\ 0 & 0 & 1 \end{bmatrix} \vec{x}_i
$$
  

$$
\vec{u}_0 = [\vec{u}_1, \vec{u}_2, \vec{u}_3] \vec{\lambda}
$$

A particular two-layer neural network accepts a two-dimensional input vector  $\vec{x} = [x_1, x_2, 1]^T$ , and generates an output  $z = h(\vec{v}^T g(U\vec{x}))$ . Choose network weights  $\vec{v}$  and U, and element-wise scalar nonlinearities  $h()$  and  $g()$ , that will generate the following output:

$$
z = \begin{cases} 1 & |x_1| < 2 \text{ and } |x_2| < 2 \\ -1 & \text{otherwise} \end{cases}
$$

### Problem 2 (10 points)

A reference image  $I_0(u, v)$  has the following pixel values:

$$
I_0(u, v) = 1 + (-1)^{u+v}
$$

The test image  $I_1(x, y)$  is created by piece-wise affine transformation of the pixel locations in  $I_0(u, v)$ . In particular, the triangle U in  $I_0(u, v)$  is moved to the triangle X in  $I_1(x, y)$ , where

$$
U = \left[ \begin{array}{ccc} u_1 & u_2 & u_3 \\ v_1 & v_2 & v_3 \\ 1 & 1 & 1 \end{array} \right] = \left[ \begin{array}{ccc} 1 & 1 & 2 \\ 0 & 2 & 3 \\ 1 & 1 & 1 \end{array} \right], \quad X = \left[ \begin{array}{ccc} x_1 & x_2 & x_3 \\ y_1 & y_2 & y_3 \\ 1 & 1 & 1 \end{array} \right] = \left[ \begin{array}{ccc} 2 & 4 & 3 \\ 1 & 1 & 3 \\ 1 & 1 & 1 \end{array} \right]
$$

(a) Find the reference coordinate  $\vec{u} = [u, v, 1]^T$  that corresponds to the test coordinate  $\vec{x} =$  $[3, 2, 1]^T$ .

(b) Use bilinear interpolation to find the value of the test pixel  $I_1(3, 2)$ .

## Problem 3 (10 points)

A bimodal HMM uses a common state sequence,  $Q = [q_1, \ldots, q_T]$ , to explain two different observation sequences  $X = [\vec{x}_1, \dots, \vec{x}_T]$  and  $Y = [\vec{y}_1, \dots, \vec{y}_T]$ . The HMM is parameterized by

$$
\pi_i = p(q_1 = i)
$$
  
\n
$$
a_{ij} = p(q_t = j|q_{t-1} = i)
$$
  
\n
$$
b_j(\vec{x}_t) = p_X(\vec{x}_t|q_t = j)
$$
  
\n
$$
c_j(\vec{y}_t) = p_Y(\vec{y}_t|q_t = j)
$$

Define

$$
\alpha_t(i) = p(\vec{x}_1, \vec{y}_1, \dots, \vec{x}_t, \vec{y}_t, q_t = i) \n\beta_t(i) = p(\vec{x}_{t+1}, \vec{y}_{t+1}, \dots, \vec{x}_T, \vec{y}_T | q_t = i)
$$

(a) Specify initialization formulas for  $\alpha_1(i)$  and  $\beta_T(i)$  in terms of  $\pi_i$ ,  $a_{ij}$ ,  $b_j(\vec{x}_t)$ , and  $c_j(\vec{x}_t)$ .

(b) Specify iteration formulas for  $\alpha_t(i)$  and  $\beta_t(i)$  in terms of  $\pi_i$ ,  $a_{ij}$ ,  $b_j(\vec{x}_t)$ ,  $c_j(\vec{x}_t)$ ,  $\alpha_{t-1}(j)$ , and  $\beta_{t+1}(j)$ .

NAME: Page 6

#### Problem 4 (10 points)

Suppose that you have a training database with three training vectors  $\vec{x}_1, \vec{x}_2$ , and  $\vec{x}_3$  whose correct labels are  $y_1$ ,  $y_2$ , and  $y_3$ . You also have a set of three weak classifiers  $h_1$ ,  $h_2$ , and  $h_3$ , each of which is right for exactly two of the three training tokens, as follows:

$$
h_t(\vec{x}_i) = \begin{cases} y_i & i \neq t \\ \text{incorrect} & i = t \end{cases}
$$

Adaboost begins with the weights  $w_{1,i} = \frac{1}{3}$  $\frac{1}{3}$ , and runs for three iterations, resulting in the strong classifier

$$
H(\vec{x}) = \sum_{t=1}^{3} \alpha_t h_t(\vec{x})
$$

You may assume that the weak classifiers are selected in order:  $h_1$  is selected in the first iteration of Adaboost,  $h_2$  in the second iteration, and  $h_3$  in the third iteration. Find  $\alpha_1$ ,  $\alpha_2$ , and  $\alpha_3$ .